# **RegonAPI**

*Release 1.0.0*

**Apr 19, 2021**

## **Contents**

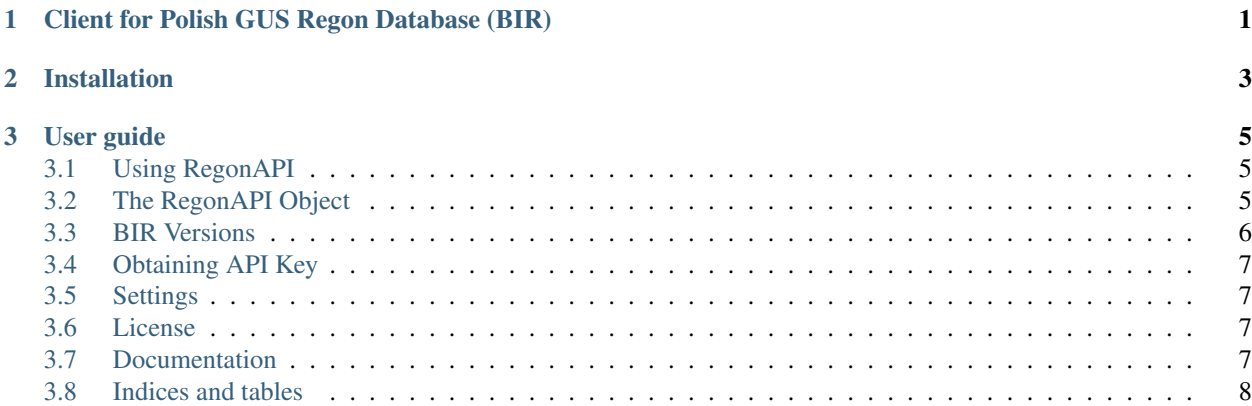

## CHAPTER 1

## <span id="page-4-0"></span>Client for Polish GUS Regon Database (BIR)

#### Highlights:

- Supports BIR v1 and BIR v1.1
- Searching for information about business entities by: KRS, REGON and NIP
- Fetching business entities reports
- API messages available in English and Polish language

Usage example:

```
from RegonAPI import RegonAPI
from pprint import pprint
API_KEY = "abcde12345abcde12345"
CD_PROJEKT_REGON9 = "492707333"
api = RegonAPI(bir_version="bir1") # BIR version 1api.authenticate(key=API_KEY)
res = api.dataDownloadFullReport(
 CD_PROJEKT_REGON9,
  "PublDaneRaportPrawna"
)
pprint(res)
```
## CHAPTER 2

Installation

<span id="page-6-0"></span>If you have installed pip then run:

pip install RegonAPI

## CHAPTER 3

## User guide

### <span id="page-8-1"></span><span id="page-8-0"></span>**3.1 Using RegonAPI**

## <span id="page-8-2"></span>**3.2 The RegonAPI Object**

The RegonAPI is the main interface object between client and REGON SOAP server. It provides a searchData and dataDownloadFullReport methods allowing searching for business entities and fetching reports.

#### **3.2.1 Configuring the client**

To configure RegonAPI interface, attribute  $\text{bir\_version}$  needs to be set to desired BIR version. You can initialize the object using the following code:

```
from RegonAPI import RegonAPI
# bir1 bir1.1 ...
api = RegonAPI(bir_version="bir1")
```
To see all available BIR versions click here *[BIR Versions](#page-9-0)*

#### **3.2.2 Authentication**

To authenticate client with your API Key use authenticate method.

```
# This is an official key for testing
API_KEY = "abcde12345abcde12345"
api = RegonAPI(bir_version="bir1")
api.authenticate(key=API_KEY)
```
Want to get key for production? Check out *[Obtaining API Key](#page-10-0)*

## <span id="page-9-0"></span>**3.3 BIR Versions**

To this date there are two version of BIR service.

- BIR v1.0 (2015)
- BIR v1.1 (2019)

#### **3.3.1 Main differences**

#### WSDL and Service URL are different between versions

• BIR v1

Test - Service URL: <https://wyszukiwarkaregontest.stat.gov.pl/wsBIR/UslugaBIRzewnPubl.svc>

Test - WSDL: <https://wyszukiwarkaregontest.stat.gov.pl/wsBIR/wsdl/UslugaBIRzewnPubl.xsd>

Production - Service URL: <https://wyszukiwarkaregon.stat.gov.pl/wsBIR/UslugaBIRzewnPubl.svc>

Production - WSDL: <https://wyszukiwarkaregontest.stat.gov.pl/wsBIR/wsdl/UslugaBIRzewnPubl.xsd>

• BIR v1.1

Test - Service URL: <https://wyszukiwarkaregontest.stat.gov.pl/wsBIR/UslugaBIRzewnPubl.svc>

Test - WSDL: <https://wyszukiwarkaregontest.stat.gov.pl/wsBIR/wsdl/UslugaBIRzewnPubl-ver11-test.wsdl>

Production - Service URL: <https://wyszukiwarkaregon.stat.gov.pl/wsBIR/UslugaBIRzewnPubl.svc>

Production - WSDL: <https://wyszukiwarkaregon.stat.gov.pl/wsBIR/wsdl/UslugaBIRzewnPubl-ver11-prod.wsdl>

#### Names of available reports are different

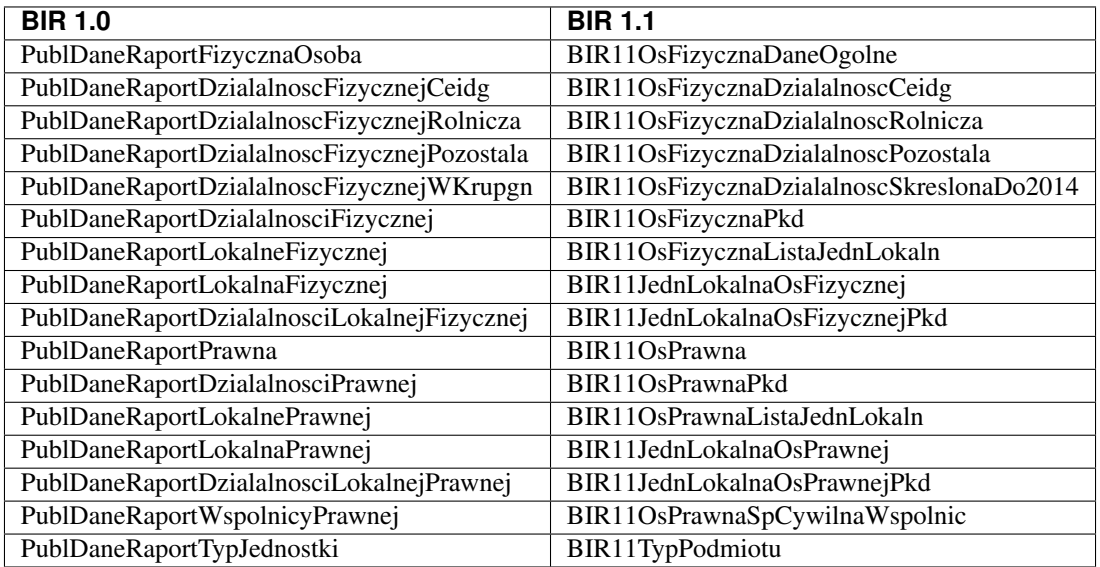

Other differences are listed in official documentation of BIR 1.1

- [BIR Version 1 Documentation](https://api.stat.gov.pl/Content/files/regon/regon_-_instrukcja_techniczna_bir1_dla_podmiotow_komercyjnych_v019.zip)
- [BIR Version 1.1 Documentation](https://api.stat.gov.pl/Content/files/regon/GUS-Regon-UslugaBIR11-dokumentacja_v1.02.zip)

## <span id="page-10-0"></span>**3.4 Obtaining API Key**

## <span id="page-10-1"></span>**3.5 Settings**

### <span id="page-10-2"></span>**3.6 License**

MIT License

Copyright (c) 2019 Bartosz Nowakowski

Permission is hereby granted, free of charge, to any person obtaining a copy of this software and associated documentation files (the "Software"), to deal in the Software without restriction, including without limitation the rights to use, copy, modify, merge, publish, distribute, sublicense, and/or sell copies of the Software, and to permit persons to whom the Software is furnished to do so, subject to the following conditions:

The above copyright notice and this permission notice shall be included in all copies or substantial portions of the Software.

THE SOFTWARE IS PROVIDED "AS IS", WITHOUT WARRANTY OF ANY KIND, EXPRESS OR IMPLIED, INCLUDING BUT NOT LIMITED TO THE WARRANTIES OF MERCHANTABILITY, FITNESS FOR A PAR-TICULAR PURPOSE AND NONINFRINGEMENT. IN NO EVENT SHALL THE AUTHORS OR COPYRIGHT HOLDERS BE LIABLE FOR ANY CLAIM, DAMAGES OR OTHER LIABILITY, WHETHER IN AN ACTION OF CONTRACT, TORT OR OTHERWISE, ARISING FROM, OUT OF OR IN CONNECTION WITH THE SOFT-WARE OR THE USE OR OTHER DEALINGS IN THE SOFTWARE.

## <span id="page-10-3"></span>**3.7 Documentation**

#### **3.7.1 RegonAPI package**

**Subpackages**

**RegonAPI.consts package**

**Submodules**

**RegonAPI.consts.api\_codes module**

**RegonAPI.consts.bir\_version\_maps module**

**RegonAPI.consts.voivodeships module**

**Module contents**

**RegonAPI.plugins package**

**Submodules**

**RegonAPI.plugins.detailed module**

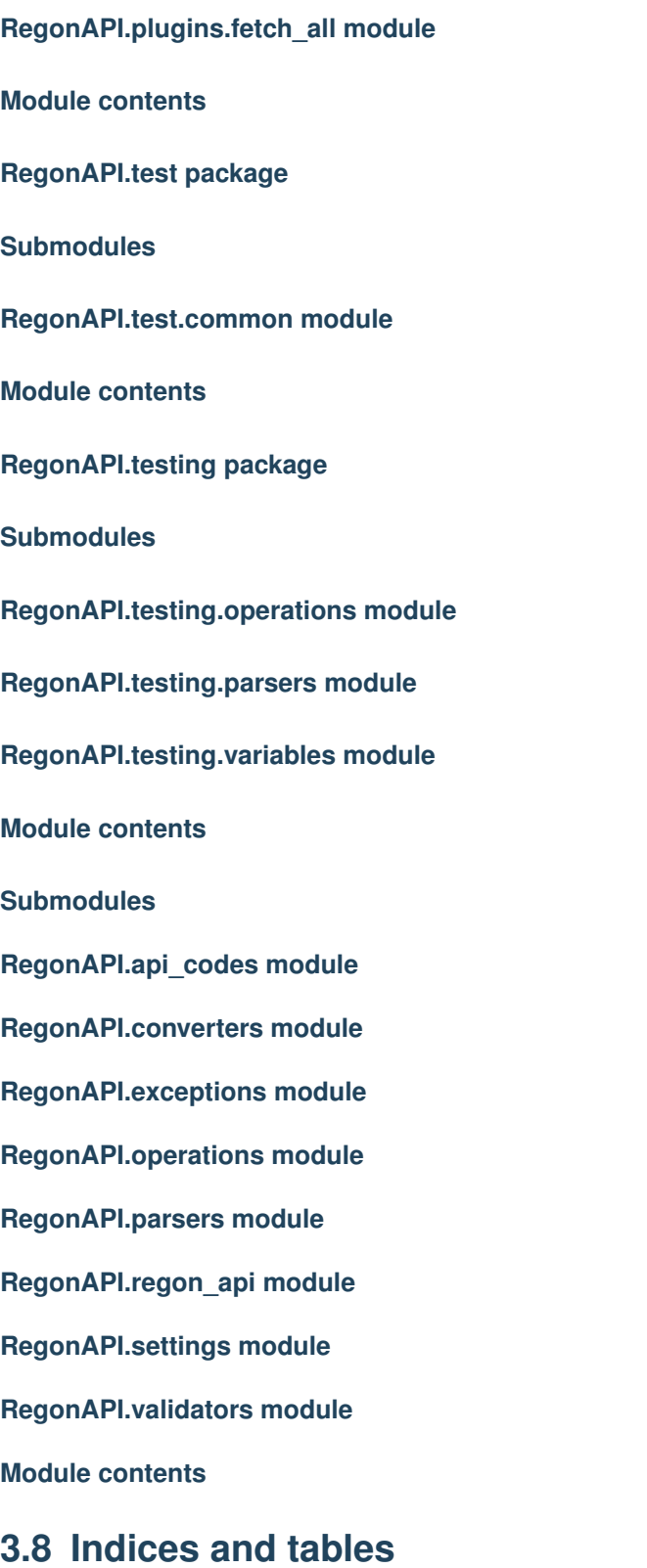

- <span id="page-11-0"></span>• genindex
- modindex

• search